# **Department of Computer Science Advising Record**

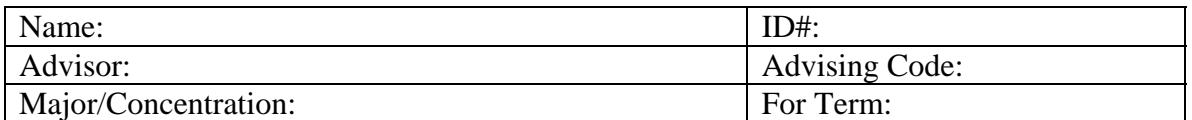

### **Course Selections**

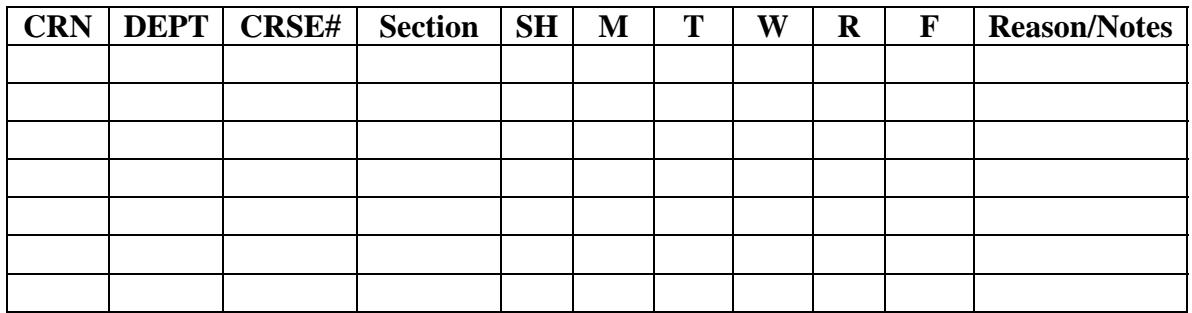

## **Alternative Course Selections**

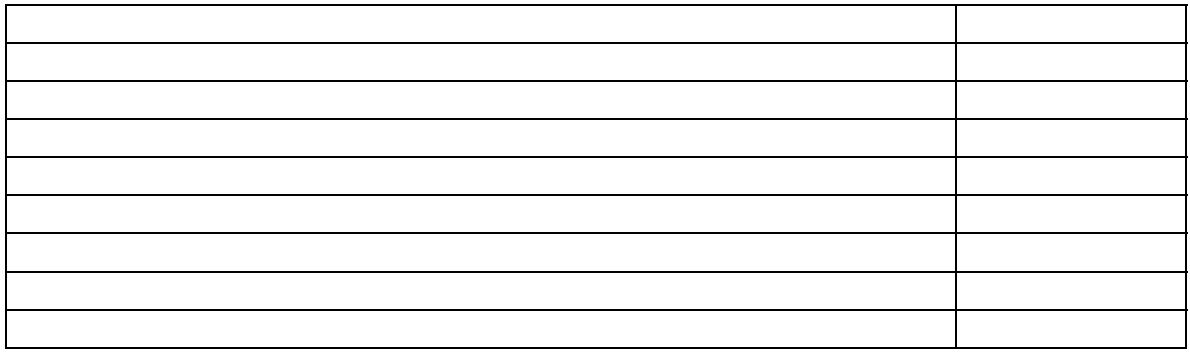

Advising Session Notes:

#### **Registration Hints**

**To register online:** 1) Log into UNCGenie, 2) Select "Student & Financial Aid," 3) Click "Registration," 4) Select "Add/Drop Classes."

**To see your Degree Evaluation:** 1) Log into UNCGenie, 2) Select "Student & Financial Aid," 3) Click "Students Records," 4) Select "Degree Evaluation," 5) Enter the term, 6) Click on "Generate New Evaluation," 7) Activate the radio button beside your program and select the term, 8) Click on the "Generate Request" button, 9) Select the "Detail Requirements" display option.

**Keep your advising code:** If you need to make changes or drop a course after the semester has started, you will need this code.

### **Course Scheduling Hints**

- The prerequisites for all CSC courses MUST be adhered to
- You are strongly urged to take BIO 111. This will fulfill two requirements with one course (the GLS area and the science elective in the major)
- Do not attempt to take more than 3 computer science, mathematics, and science courses in a semester. Your GPA (and hence starting salary) will likely drop if you do.
- You should try not to take more than one programming intensive course in a semester. You should try not to take more than one programming project course in a semester.
	- o **Programming-intensive:** 130, 230, 330, 362, 340, 415, 439, 462, 477, 478, 490.
	- o **Programming Project:** 339, 340, 429, 442, 471, 477.